1.  $\blacksquare$ 

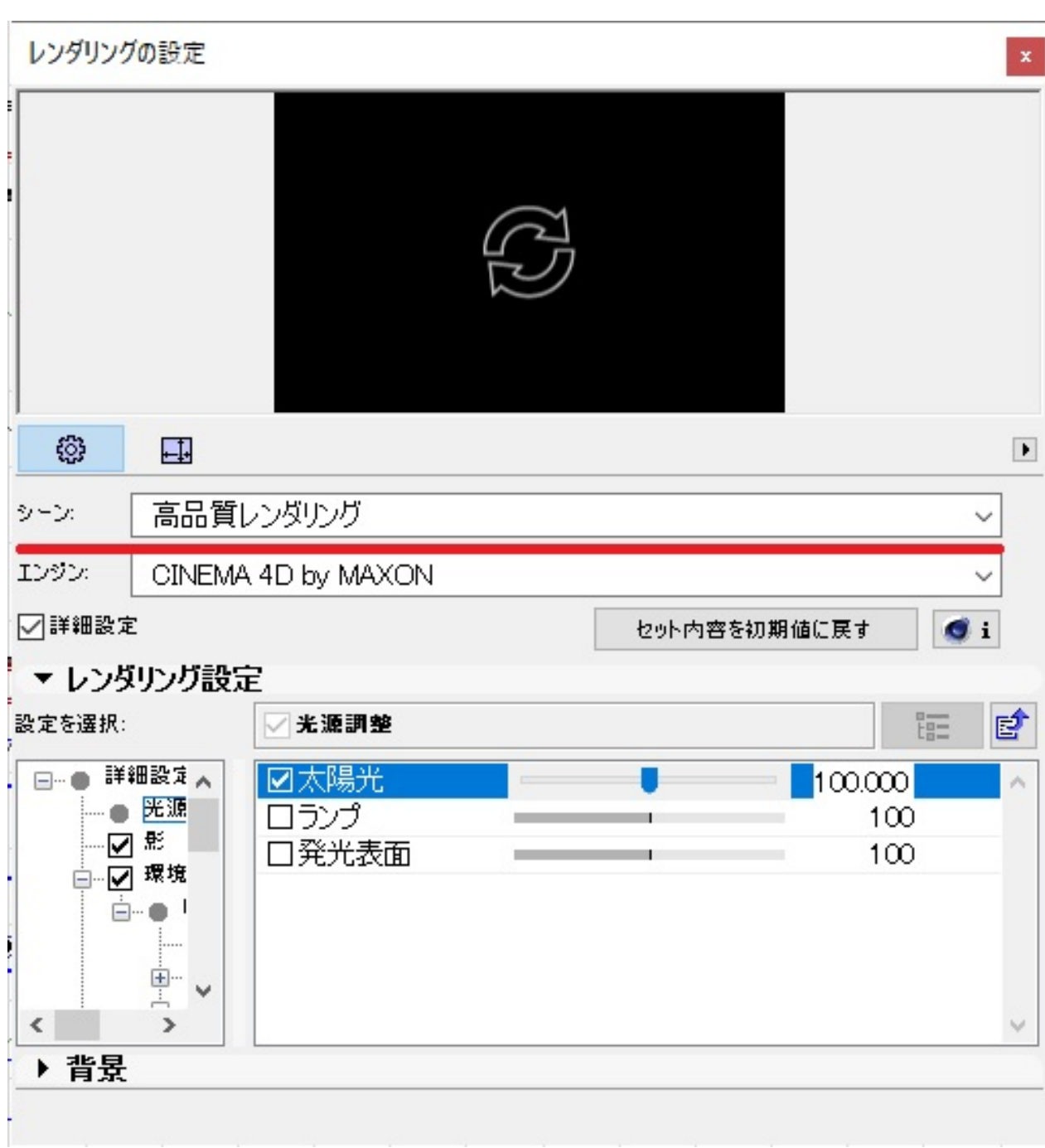

 $2.$ 

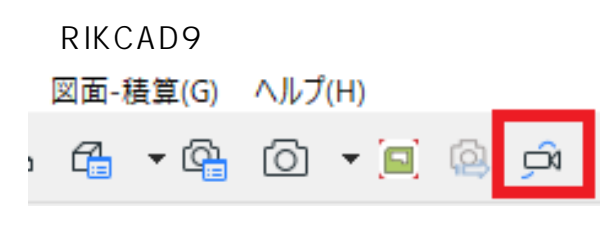

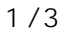

**(c) 2024 RIK <k\_sumatani@rikcorp.jp> | 2024-04-29 14:46:00**

[URL: http://faq.rik-service.net/index.php?action=artikel&cat=27&id=720&artlang=ja](http://faq.rik-service.net/index.php?action=artikel&cat=27&id=720&artlang=ja)

【RIKCAD8 / RIKCAD7 / RIKCAD6】

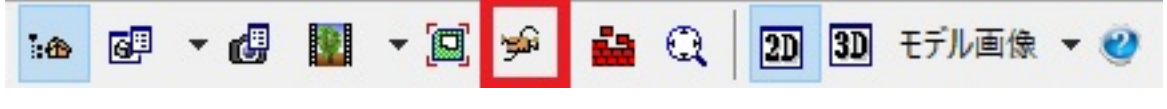

RIKCAD21 Ver.5

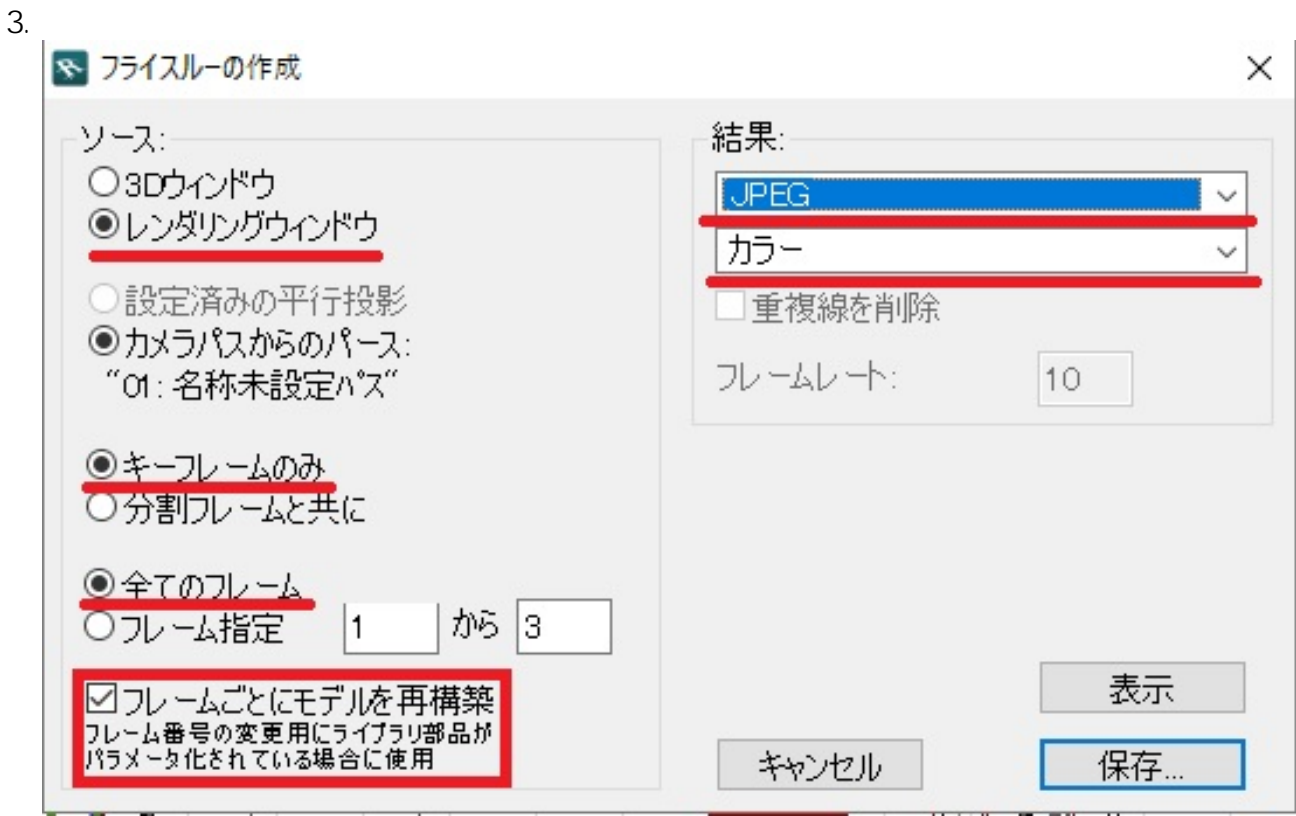

 $2D$ 

**JPEG** 

 $4.$ 

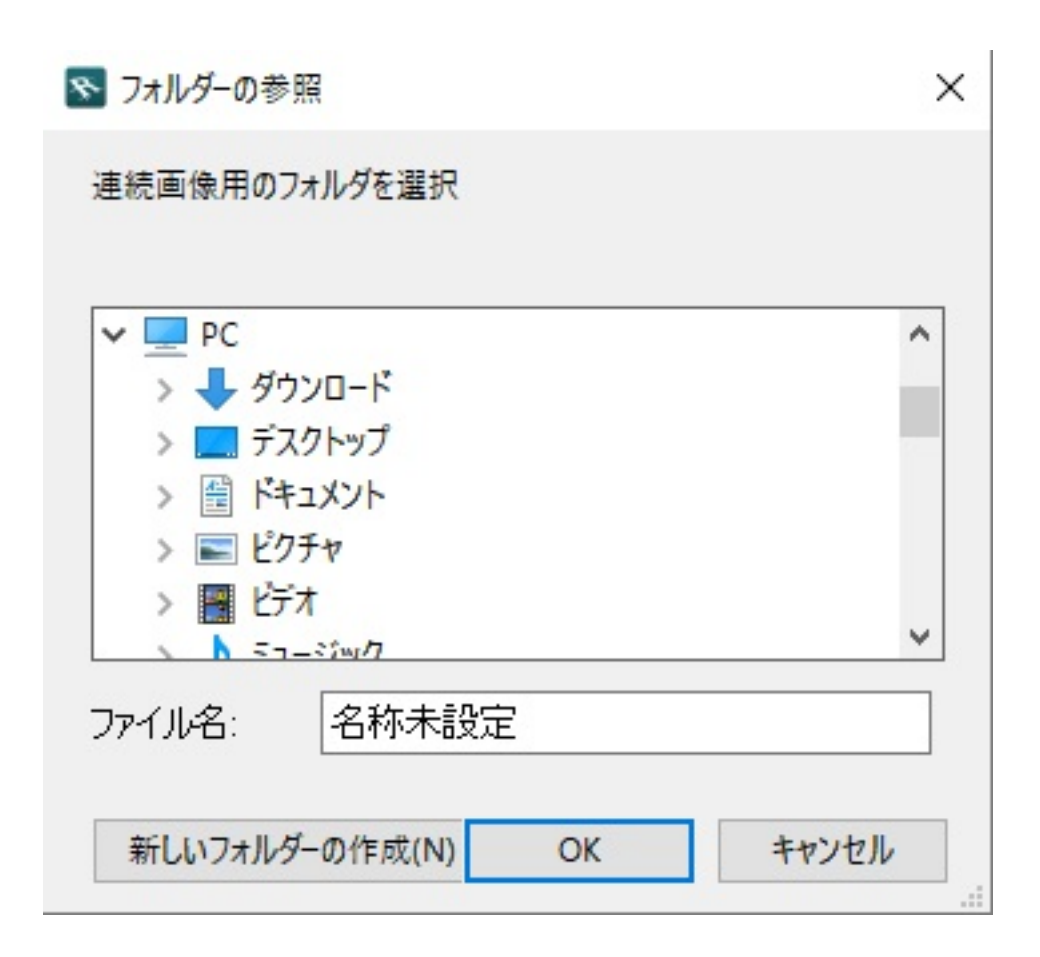

一意的なソリューション ID: #1719

製作者: ヘルプデスク  $: 2018 - 11 - 3012:00$